#### **Section 3**

# **The Holocaust**

### **Terms and Names**

**Aryans** Germanic peoples

**Holocaust** Systematic mass killing of Jews and other groups considered inferior by Nazis

*Kristallnacht* "Night of Broken Glass," when Nazis attacked Jews throughout Germany

**ghettos** Neighborhoods in which European Jews were forced to live

**"Final Solution"** Hitler's plan to kill as many Jews as possible

**genocide** Systematic killing of an entire people

## **Before You Read**

In the last section, you read about the battles in the Pacific.

In this section, you will read about Hitler's "final solution" in Europe.

## **As You Read**

Use a web diagram to identify examples of Nazi persecution.

#### **THE HOLOCAUST BEGINS**

(**Pages** 502–503)

*What* **was the Holocaust?** 

Part of Hitler's new order for Europe included getting rid of "inferior" people. Hitler believed that the **Aryans**, or German peoples, were a "master race." He had a deep-seated hatred of people who were not German. He particularly hated Jews. This led to the **Holocaust**, the killing of millions of Jews and other civilians.

During the 1930s, Hitler passed laws that took away the rights of German Jews. One night in November 1938, Nazi mobs attacked Jews throughout Germany. They destroyed homes and businesses and killed or beat many people. This night became known as *Kristallnacht***,** or "Night of Broken Glass."

*Kristallnacht* was a major step-up in the Nazi policy of persecuting the Jews. The

future for the Jews in Germany looked grim. Thousands of Jews tried to leave Germany. Other countries accepted a large number but were unwilling to take all those who wished to leave.

Hitler ordered all Jews in Germany and his conquered lands to live in certain parts of cities called **ghettos**. The Nazis then sealed off the ghettos with barbed wire and stone walls. They wanted the Jews inside to starve or die of disease. Even under these horrible conditions, the Jews hung on.

\_\_\_\_\_\_\_\_\_\_\_\_\_\_\_\_\_\_\_\_\_\_\_\_\_\_\_\_\_\_\_

\_\_\_\_\_\_\_\_\_\_\_\_\_\_\_\_\_\_\_\_\_\_\_\_\_\_\_\_\_\_\_

\_\_\_\_\_\_\_\_\_\_\_\_\_\_\_\_\_\_\_\_\_\_\_\_\_\_\_\_\_\_\_

\_\_\_\_\_\_\_\_\_\_\_\_\_\_\_\_\_\_\_\_\_\_\_\_\_\_\_\_\_\_\_

1. How did the Holocaust begin?

#### **THE "FINAL SOLUTION"**

#### (**Pages** 503–505) *What* **was the "Final Solution"?**

Hitler soon got tired of waiting for the Jews to starve or die of disease in the ghettos. He decided to take more direct action. He was going to kill as many Jews as possible.

Hitler's plan was the "**Final Solution**" to what the Nazis called the "Jewish problem." It was **genocide**, the systematic killing of an entire people. The Nazis also wanted to wipe out many other people to protect the "purity" of the Aryan race. These people included Roma (gypsies), Poles, Russians, and those who were mentally or physically disabled. The Germans paid the most attention to Jews, however.

Thousands of Jews were shot to death by "killing squads." Millions were

gathered and placed in concentration camps. These prisons used the inmates as slave workers. Many in the camps died of starvation or disease.

Starting in 1942, the Nazis built "death camps." At these camps, thousands of Jews were gassed to death in huge gas chambers. In the end, six million Jews were killed by the Nazis. Fewer than four million European Jews survived.

 2. How was the "Final Solution" carried out?

\_\_\_\_\_\_\_\_\_\_\_\_\_\_\_\_\_\_\_\_\_\_\_\_\_\_\_\_\_\_\_

\_\_\_\_\_\_\_\_\_\_\_\_\_\_\_\_\_\_\_\_\_\_\_\_\_\_\_\_\_\_\_

\_\_\_\_\_\_\_\_\_\_\_\_\_\_\_\_\_\_\_\_\_\_\_\_\_\_\_\_\_\_\_

\_\_\_\_\_\_\_\_\_\_\_\_\_\_\_\_\_\_\_\_\_\_\_\_\_\_\_\_\_\_\_

Original content © Houghton Mifflin Harcourt Publishing Company. Additions and changes to the original content are the responsibility of the instructor.

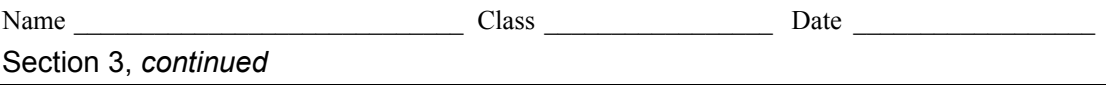

As you read about the Holocaust, use the following questions to help summarize information in this section.

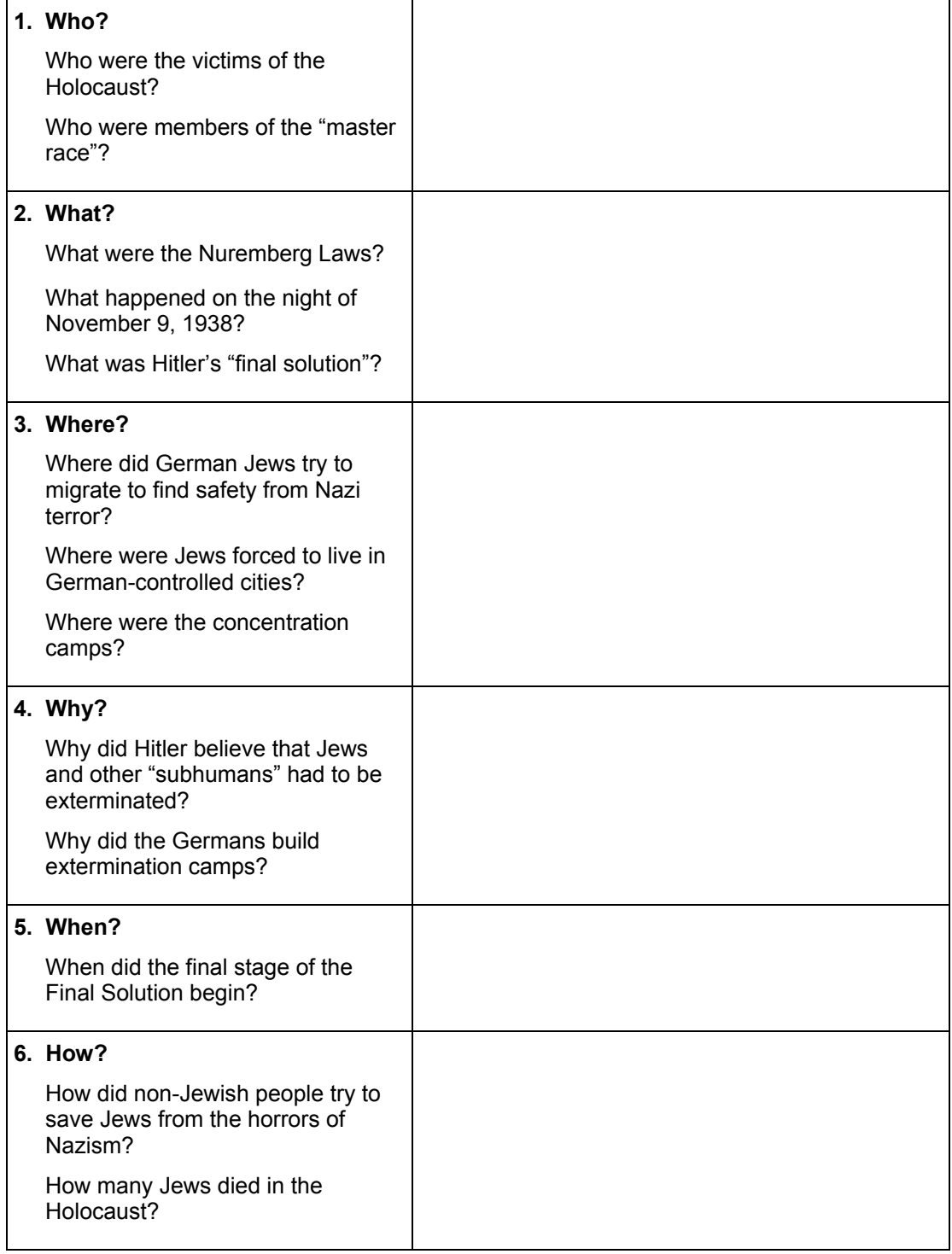

Original content © Houghton Mifflin Harcourt Publishing Company. Additions and changes to the original content are the responsibility of the instructor.